## Einführung in die Computerlinguistik Vorbereitung der Abschlussklausur

18.01.2012

Laura Kallmeyer

WS 2011/2012, Heinrich-Heine-Universität Düsseldorf

Erlaubte Hilfsmittel in der Klausur: Eine Din-A4 Seite mit Notizen. Kein Taschenrechner.

Aufgabe 1 *1. Betrachten Sie die folgende Merkmalsstrukturen, formuliert als Attribut-Wert Matrix. Geben Sie den entsprechenden Graphen an.*

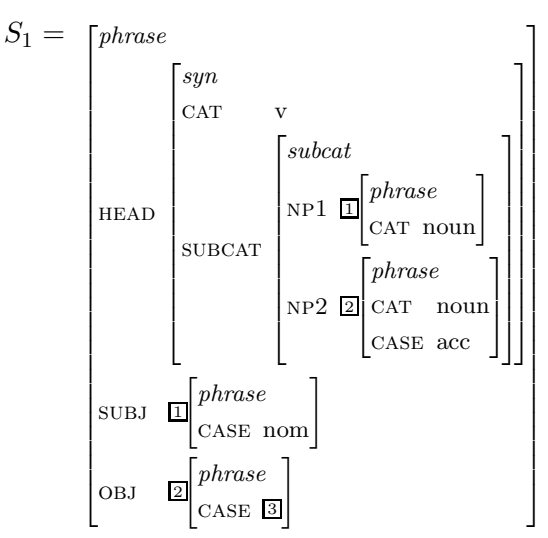

*2. Betrachten Sie folgende Merkmalsstrukturen.* cooking *ist ein Untertyp von* event*.*

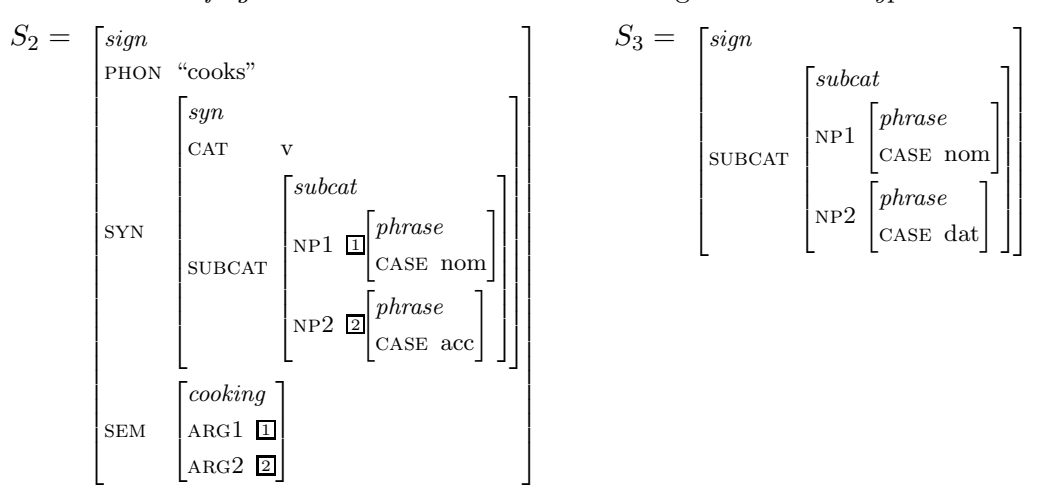

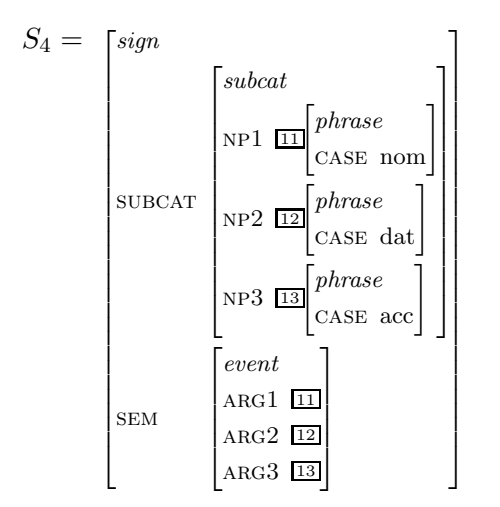

*Berechnen Sie*  $S_2 \sqcup S_3$ ,  $S_2 \sqcup S_3$  *und*  $S_3 \sqcup S_4$ *.* 

## Lösung:

1.

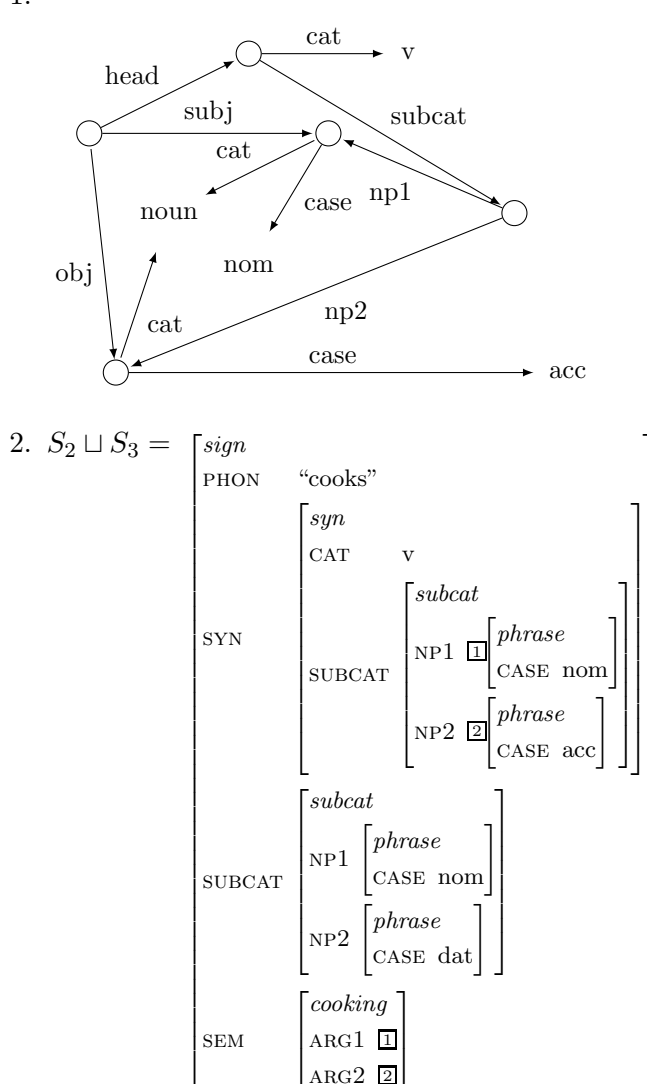

 $\overline{1}$  $\mathbf{r}$  $\overline{1}$  $\overline{1}$  $\mathbf{r}$  $\overline{1}$  $\overline{1}$  $\mathbf{r}$  $\overline{1}$  $\overline{1}$  $\mathbf{r}$  $\overline{1}$  $\overline{1}$  $\mathbf{r}$  $\overline{1}$  $\overline{1}$  $\mathbf{r}$  $\overline{1}$  $\mathbf{r}$  $\overline{1}$  $\overline{1}$  $\overline{1}$  $\mathbf{r}$  $\overline{1}$  $\mathbf{r}$  $\overline{1}$  $\overline{1}$  $\mathbf{r}$  $\overline{1}$  $\overline{1}$  $\mathbf{r}$  $\overline{1}$  $\overline{1}$  $\mathbf{r}$  $\overline{1}$  $\overline{1}$  $\mathbf{r}$  $\overline{1}$  $\overline{1}$  $\mathbf{r}$  $\overline{1}$ 

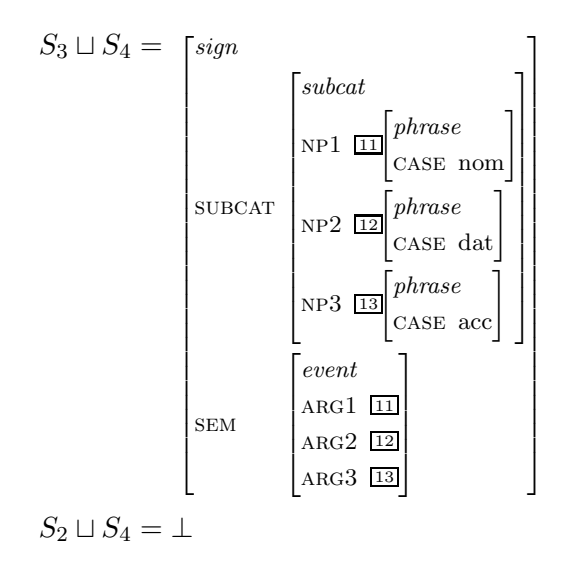

Aufgabe 2 Nehmen Sie folgende Gruppe von Personen an: Anna, Emil, Achim, Doris, Eva, Carla, Alexander, Adelheid. Nehmen Sie weiterhin an, dass Zettel mit den Namen dieser Personen in einem Behälter sind, und dass daraus gezogen wird.

- 1. Betrachten Sie die Ergebnismenge  $\Omega = \{A, E, D, C\}$  (für "Name mit A", "Name mit E", ...). Berechnen Sie die Wahrscheinlichkeiten für die einelementigen Teilmengen von  $\Omega$ , vorausgesetzt, alle Zettel werden mit gleicher Wahrscheinlichkeit gezogen.
- 2. Berechnen Sie die Wahrscheinlichkeit dafür, dass bei einmaligem Ziehen ein Name gezogen wird, der weder mit A noch mit D beginnt.
- 3. Berechnen Sie die Wahrscheinlichkeit dafür, dass bei zweimaligem Ziehen a) ohne Zurücklegen und b) mit Zurücklegen zwei Namen mit gleichem Anfangsbuchstaben gezogen werden.

Lösung:

- 1.  $P({\{A\}}) = \frac{1}{2}, P({E}) = \frac{1}{4}, P({D}) = P({C})\frac{1}{8}$
- 2.  $P({E, C}) = \frac{1}{4} + \frac{1}{8} = \frac{3}{8}$
- 3. a)  $P({\rm \{AA, EE\}}) = \frac{1}{2} \cdot \frac{3}{7} + \frac{1}{4} \cdot \frac{1}{7} = \frac{7}{28} = \frac{1}{4}$  (andere Folgen gleichen Anfangsbuchstabens gibt es nicht)
	- b)  $P({\rm\{AA, EE, DD, CC\}}) = \frac{1}{2} \cdot \frac{1}{2} + \frac{1}{4} \cdot \frac{1}{4} + 2 \cdot \frac{1}{8} \cdot \frac{1}{8} = \frac{8+2+1}{32} = \frac{11}{32}$

**Aufgabe 3** Nehmen Sie an, Sie haben einen HMM-POS Tagger, mit dem folgende Eingabe getaggt werden soll: learning changes thoroughly. Dem Tagger liegen folgende Wahrscheinlichkeiten zugrunde:

 $Emissionswahrscheinlichkeiten:$ 

 $P(learning | V) = 3 \cdot 10^{-3}$   $P(changes | V) = 4 \cdot 10^{-3}$   $P( thoroughly | Adv) = 2 \cdot 10^{-3}$ <br> $P(learning | N) = 1 \cdot 10^{-3}$   $P(changes | N) = 3 \cdot 10^{-3}$ 

Alle anderen Emissionswahrscheinlichkeiten für unsere Eingabewörter seien 0.

 $Relevante$  Übergangswahrscheinlichkeiten:

 $P(N|N) = 1 \cdot 10^{-1}$   $P(N|V) = 4 \cdot 10^{-1}$   $P(Adv|V) = 3 \cdot 10^{-1}$ <br> $P(Adv|N) = 1 \cdot 10^{-1}$   $P(V|N) = 3 \cdot 10^{-1}$   $P(V|V) = 1 \cdot 10^{-1}$ 

Angenommen, die Wahrscheinlichkeit, dass ein N am Satzanfang steht ist  $2 \cdot 10^{-1}$ , die, dass ein V am Satzanfang steht  $3 \cdot 10^{-1}$ . Die, dass ein Satzende auf Adj folgt, ist  $1 \cdot 10^{-1}$ .

- 1. Geben Sie die Viterbi Matrix an, die sich bei diesen Wahrscheinlichkeiten für die Eingabe learning changes thoroughly ergibt. Es reicht, die Einträge anzugeben, die  $\neq 0$  sind.
- 2. Welche POS Tags ermittelt der Tagger für die Eingabe?

Lösung:

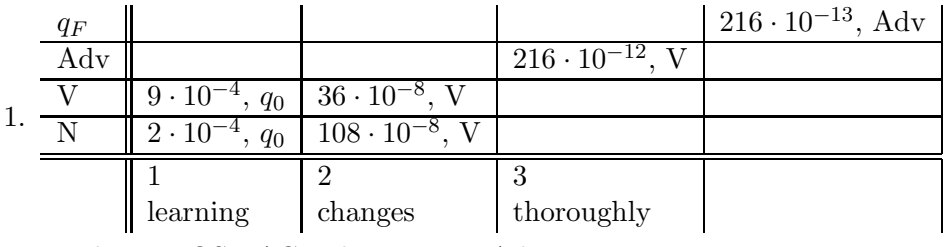

2. Die beste POS-TAG Folge ist V V Adv.

**Aufgabe 4** Betrachten Sie die folgende PCFG:  $N = \{S, T, A, B, X, Y\}$ ,  $T = \{a, b, c\}$ , Start $symbol S$ .

Produktionen mit Wahrscheinlichkeiten:

 $6 \cdot 10^{-1}$ :  $S \to AT$   $6 \cdot 10^{-1}$ :  $X \to AX$   $5 \cdot 10^{-1}$ :  $Y \to YB$  $3 \cdot 10^{-1}$ :  $S \to AX$   $4 \cdot 10^{-1}$ :  $X \to YB$   $5 \cdot 10^{-1}$ :  $Y \to c$  $1 \cdot 10^{-1}$ :  $S \to c$ 1:  $T \rightarrow SB$ 1:  $B \rightarrow b$ 1:  $A \rightarrow a$ 

- 1. Wieviele Linksableitungen gibt es für  $w = a \infty$ ? Geben Sie sämtliche Ableitungen und deren Wahrscheinlichkeiten an.
- 2. Wie hoch ist die Inside Wahrscheinlichkeit von T und acbb, gegeben die Gesamteingabe w, das heißt mit einem Teilstring vom 2. bis zum 5. Terminalen in  $w^2$
- 3. Wie hoch ist die Outside Wahrscheinlichkeit von T und acbb, gegeben die Gesamteingabe w, das heißt mit einem Teilstring vom 2. bis zum 5. Terminalen in  $w$ ?
- 4. Wie hoch ist die Wahrscheinlichkeit dafür, dass sich ein Parsbaum für w ergibt, der einen Teilbaum mit Wurzelsymbol T enthält, der genau den Teilstring vom 2. bis zum 5. Terminalen in  $w$  abdeckt?

## Lösung:

1. Es gibt drei Linksableitungen:

```
S \Rightarrow AT \Rightarrow aT \Rightarrow aSB \Rightarrow aATB \Rightarrow aaTB \Rightarrow aaSBB \Rightarrow aacBB \Rightarrow aacbb \Rightarrow acbbWahrscheinlichkeit 6 \cdot 10^{-1} \cdot 6 \cdot 10^{-1} \cdot 1 \cdot 10^{-1} = 36 \cdot 10^{-3}S \Rightarrow AT \Rightarrow aT \Rightarrow aSB \Rightarrow aAXB \Rightarrow aaXB \Rightarrow aaYBB \Rightarrow aacBB \Rightarrow aacbb \Rightarrow aacbbWahrscheinlichkeit 6 \cdot 10^{-1} \cdot 3 \cdot 10^{-1} \cdot 4 \cdot 10^{-1} \cdot 5 \cdot 10^{-1} = 360 \cdot 10^{-4} = 36 \cdot 10^{-3}S \Rightarrow AX \Rightarrow aX \Rightarrow aAX \Rightarrow aaX \Rightarrow aaYB \Rightarrow aaYBB \Rightarrow aacBB \Rightarrow aacbb \Rightarrow acbbWahrscheinlichkeit 3 \cdot 10^{-1} \cdot 6 \cdot 10^{-1} \cdot 4 \cdot 10^{-1} \cdot 5 \cdot 10^{-1} \cdot 5 \cdot 10^{-1} = 1800 \cdot 10^{-5} = 18 \cdot 10^{-3}
```
2. Es gibt zwei mögliche Linksableitungen  $T \stackrel{*}{\Rightarrow} acbb$  (siehe die Teilableitungen der ersten beiden Ableitungen), nämlich

 $T \Rightarrow SB \Rightarrow ATB \Rightarrow aTB \Rightarrow aSBB \Rightarrow acBB \Rightarrow acbb \Rightarrow acbb$ , Wahrscheinlichkeit  $6 \cdot 10^{-1} \cdot 1 \cdot 10^{-1} = 6 \cdot 10^{-2}$ 

und

 $T \Rightarrow SB \Rightarrow AXB \Rightarrow aYBB \Rightarrow acBB \Rightarrow acbb \Rightarrow acbb$ , Wahrscheinlichkeit  $3 \cdot 10^{-1} \cdot 4 \cdot 10^{-1} \cdot 5 \cdot 10^{-1} = 60 \cdot 10^{-3} = 6 \cdot 10^{-2}$ 

Die Wahrscheinlichkeit ist demnach bei beiden 6 · 10−<sup>2</sup> , insgesamt ergibt sich also

 $6 \cdot 10^{-2} + 6 \cdot 10^{-2} = 12 \cdot 10^{-2} = 0.12$ 

3. Es gibt nur eine mögliche Linksableitung  $S \stackrel{*}{\Rightarrow} aT$ , mit Wahrscheinlichkeit

$$
6\cdot10^{-1}=0.6
$$

4. Der Wert ergibt sich als Produkt von Inside und Outside:

$$
12 \cdot 10^{-2} \cdot 6 \cdot 10^{-1} = 72 \cdot 10^{-3} = 0.072
$$

Aufgabe 5 *Betrachten Sie die folgende PCFG:*  $N = \{S, T, A, B, X, Y\}$ ,  $T = \{a, b, c\}$ , Start*symbol* S*.*

*Produktionen mit Wahrscheinlichkeiten:*

6 · 10<sup>-1</sup>: *S* → *AT*  $\space$  7 · 10<sup>-1</sup>: *X* → *AX*  $\space$  5 · 10<sup>-1</sup>: *Y* → *YB* 3 · 10<sup>-1</sup> *: S* → *AX* 3 · 10<sup>-1</sup> *: X* → *YB* 5 · 10<sup>-1</sup> *: Y* → *c*  $1 \cdot 10^{-1}$ : *S*  $\to c$ 1*:*  $T \rightarrow SB$  1*:*  $A \rightarrow a$  1*:*  $B \rightarrow b$ 

*(Identisch wie in der vorhergehenden Aufgabe, abgesehen von zwei Wahrscheinlichkeiten.)*

- *1. Geben Sie die Chart inkl. Produktionen und Zwischenl¨angen an, die sich bei einem Parsen von* acb *mit dieser Grammatik ergibt.*
- *2. Wie sieht der beste Parsbaum aus? Welche Wahrscheinlichkeit hat er?*

Lösung:

1. Chart:

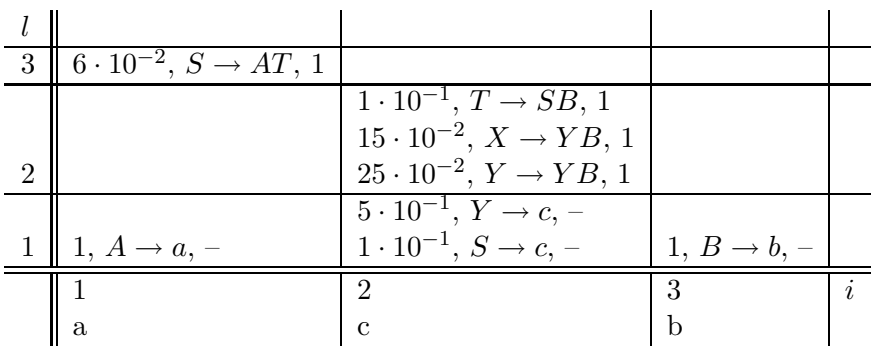

2. Bester Parsbaum:

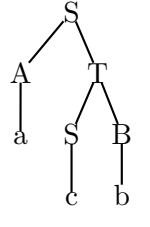

Wahrscheinlichkeit  $6 \cdot 10^{-2}$ .